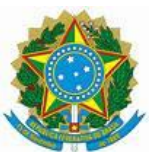

**MINISTÉRIO DA EDUCAÇÃO SECRETARIA DE EDUCAÇÃO PROFISSIONAL E TECNOLÓGICA INSTITUTO FEDERAL SUL RIO-GRANDENSE - IFSUL CAMPUS SAPUCAIA DO SUL**

# **PROJETO PEDAGÓGICO DO PROEJA/FIC ENSINO FUNDAMENTAL**

## **EM OPERADOR DE COMPUTADOR**

**Sapucaia do Sul, 2023**

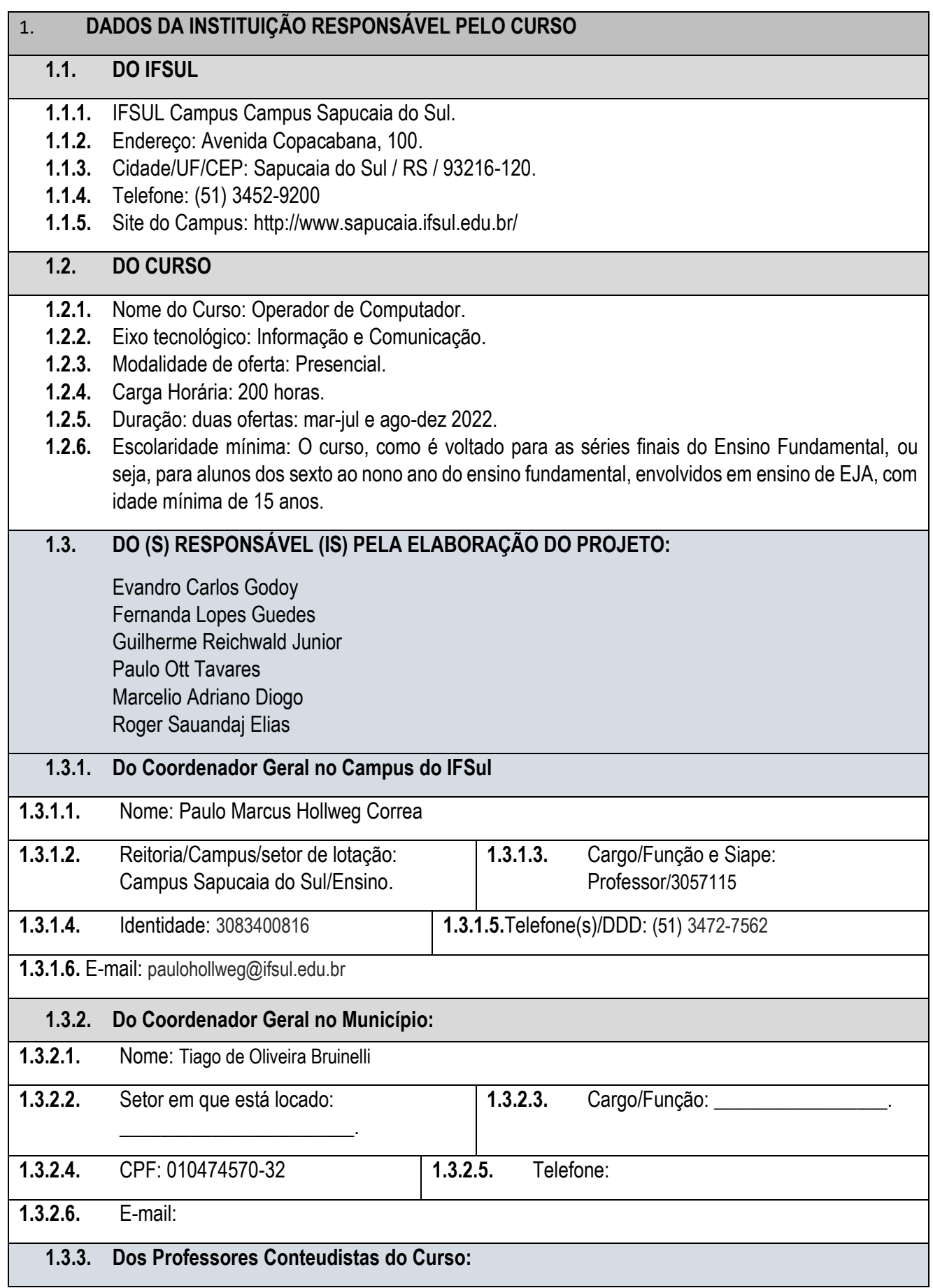

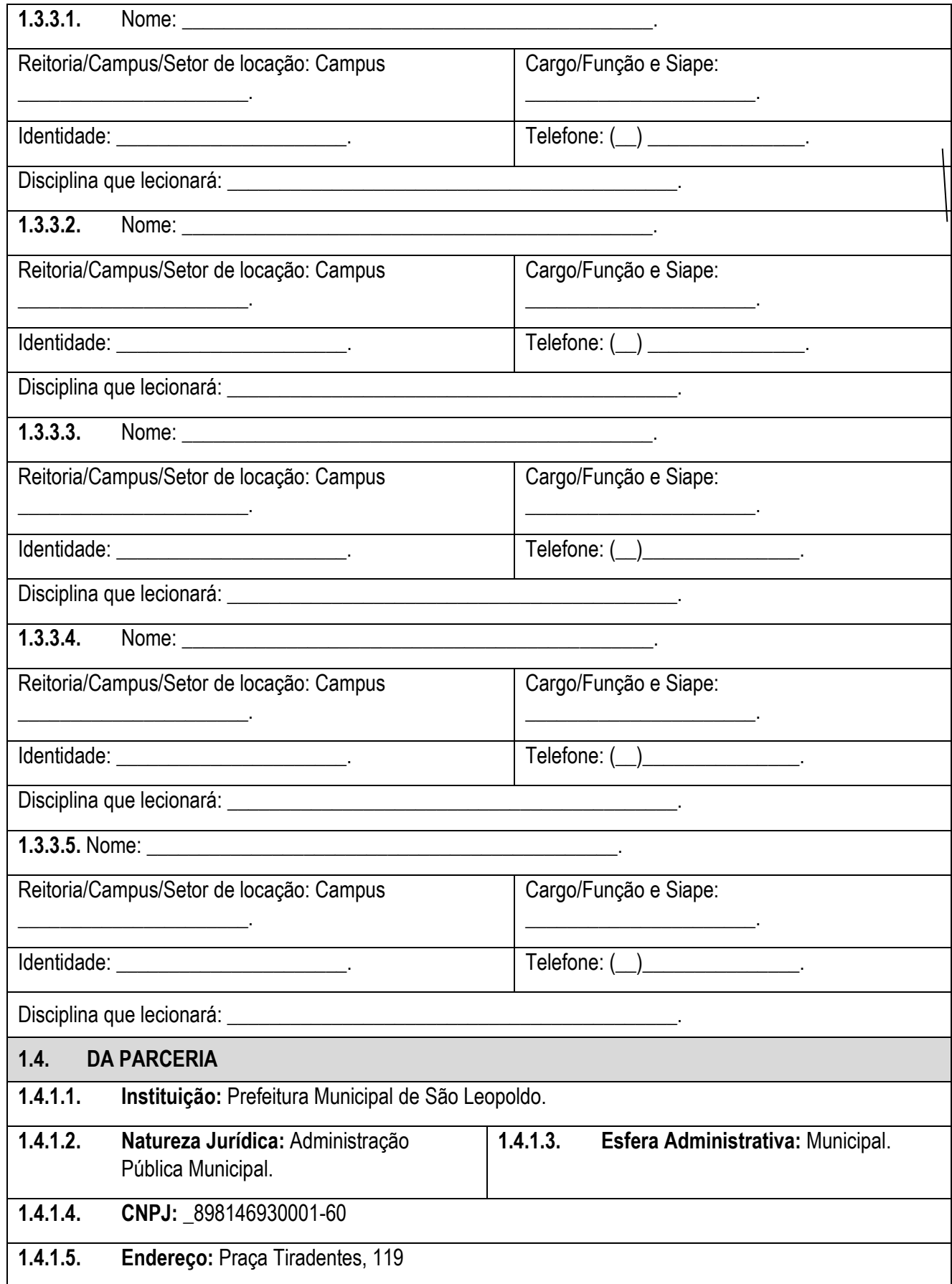

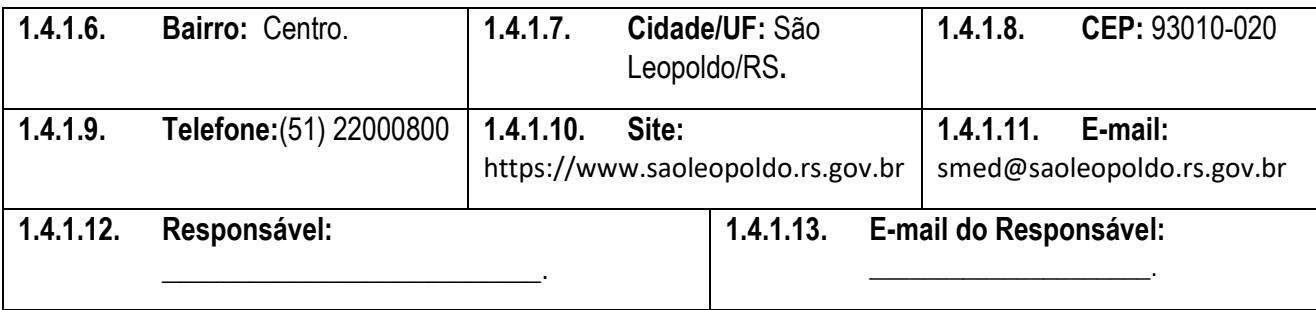

## **2.IDENTIFICAÇÃO DO CURSO**

## **2.1.DADOS DO CURSO**

#### **2.1.1. Local (is) do curso:**

Espaços educacionais do IFSul e do município estarão disponíveis para o curso:

Fundação **Centro de Eventos de São Leopoldo**. Av. São Borja, 1860 - São Borja. Telefone: (51) 3592-9222 ou 3568-5184 e-mail: cdeventos@saoleopoldo.rs.gov.br

IFSul câmpus Sapucaia do Sul Endereço: Av. Copacabana, 100, Sapucaia do Sul/RS, CEP: 93216-120 Telefone: (51) 3452-9200

#### **2.1.2. Horário/forma de realização do Curso:**

A descrição que segue está estipulada em hora-relógio (60 min). O curso está previsto para ocorrer ao longo de 18 semanas, entre Março e Julho de 2023.

A oferta do curso se dará em dois turnos de aulas, a compor com a SMED do município.

Cada disciplina terá duração de 7 dias letivos com 4 horas cada, computando 28h. Sendo 5 disciplinas, o total será de 140h.

Estão também previstas 2h semanais de atividades remotas (leituras, exercícios etc). Uma vez que o curso está estipulado para ocorrer em 18 semanas, essas atividades somarão mais 36h ao total.

Parte da carga horária está prevista para acontecer na forma de visitas técnicas: estão previstas 4 saídas de campo de 6h, computando 24 a mais para o curso. Essas visitas ocorrerão preferencialmente aos sábados, conforme disponibilidade de agendamento com as instituições e locais de visitação.

Ao total, ter-se-ão 140h de aulas + 36h de atividades remotas + 24h de visitas técnicas = 200h de curso.

#### **2.1.3**. **Número Mínimo de Vagas do Curso:** 35 vagas

**2.1.4. Número Máximo de Vagas do Curso:** 40 vagas

#### **2.1.5. Formas de Acesso ao Curso:**

Os(as) candidatos(as) ao curso devem realizar suas inscrições diretamente com a SMED de São Leopoldo. Cabe à SMED definir se as inscrições serão realizadas presencialmente (na escola ou na Secretaria) ou de forma eletrônica (email ou formulário online).

Se houver mais candidatos do que vagas, a SMED realizará um sorteio público para definição das vagas.

Serão sorteados até o dobro do número de vagas oferecidas, a fim de compor cadastro de reserva.

## **2.1.6. Requisitos de Acesso ao Processo Seletivo:**

Os/as candidatos/as ao curso devem realizar suas inscrições diretamente com a SMED de São Leopoldo. Cabe à SMED definir se as inscrições serão realizadas presencialmente (na escola ou na Secretaria) ou de forma eletrônica (email ou formulário online).

Se houver mais candidatos/as do que vagas, a SMED realizará um sorteio público para definição das vagas. Serão sorteados até o dobro do número de vagas oferecidas, a fim de compor cadastro de reserva.

Os/As candidatos/as ao curso devem se enquadrar nas seguintes condições:

• ter idade mínima de 15 anos;

• estar regularmente inscrito/a nas etapas finais da EJA Ensino Fundamental (do sexto ao nono ano do Ensino Fundamental ou equivalente).

## **2.1.7. Perfil Profissional do Egresso:**

O profissional estará apto, após a conclusão do curso, a realizar atividades de:

- operar computador, independentemente do sistema operacional utilizado;
- realizar configurações básicas em computadores utilizando os sistemas operacionais Linux e
- Windows;
- utilizar aplicativos de escritório e utilitários na edição de textos,
- elaboração de planilhas eletrônicas e apresentação de slides;
- utilizar serviços online proporcionados pela internet;
- refletir sobre os fundamentos da ciência da computação;
- compreender o impacto social das novas tecnologias computacionais em seus aspectos sociais, econômicos e psicológicos.

## **2.1.8. Periodicidade da Oferta:**

O curso será ofertado de março a julho de 2023.

## **2.1.9. Frequência e Nota Mínima Obrigatória:**

A frequência mínima no curso será de 75% de presença em cada componente curricular e a conclusão condicionada, além da frequência obrigatória por disciplina, ao atingimento da nota 6,0/10,0 em cada um dos componentes curriculares.

## **3. APRESENTAÇÃO DO CURSO**

O presente documento constitui o Projeto Pedagógico de Curso de Formação Inicial Continuada (Fic) em Operador de Computador, presencial, em parceria com o Município de São Leopoldo, com carga horária total de 200 horas.

Pretende propiciar qualificação profissional atrelada ao eixo tecnológico Informação e Comunicação, proporcionando a formação para atuar no mundo do trabalho, fazendo uso das melhores práticas para a utilização de ferramentas computacionais.

Dessa forma, almeja-se propiciar uma formação humana integral em que o objetivo profissionalizante não tenha uma finalidade em si, nem seja orientado pelos interesses do mercado de trabalho, mas se constitui em uma possibilidade para a construção dos projetos de vida dos estudantes (FRIGOTTO, CIAVATTA e RAMOS, 2005).

O Curso de Operador de Computador conta com uma estrutura curricular de 05 (cinco) disciplinas:

- a. uma disciplina orientada para uma reflexão mais ampla frente aos desafios existenciais do estudantes, chamada: **Sujeitos da EJA: sujeitos do trabalho e da cidadania**;
- b. uma disciplina para o aprimoramento da comunicação digital: **Comunicação e Internet**;
- c. uma disciplina destinada aos rudimentos básicos para operação de microcomputadores: **Sistemas Operacionais**;
- d. e duas disciplinas orientadas à formação específica em aplicativos de escritório: **Editores de Textos e Criação de Apresentações** e **Planilhas Eletrônicas**.

## **4. JUSTIFICATIVA PARA A OFERTA DO CURSO**

O IFSUL – Campus Sapucaia do Sul tem já uma tradição consolidada tanto na EJA quanto na Educação Profissional e Tecnológica. Ainda sob o nome de Escola Técnica Federal de Pelotas, em 1996 iniciaram as atividades da primeira Unidade de Ensino Descentralizada de Sapucaia do Sul. A iniciativa de instalar uma Unidade desta Instituição a uma distância física de 300 km da sede, veio ao encontro das demandas de qualificação de recursos humanos para o setor de transformação de termoplásticos das pequenas, médias e grandes empresas da Região Metropolitana de Porto Alegre (RMPA), bem como dos polos de Caxias do Sul e do Vale do Taquari. Em 2 de dezembro de 1998, através do decreto-lei nº 2855, a instituição passou a denominar-se Centro Federal de Educação Tecnológica de Pelotas e, em 29 de dezembro de 2008, passou a integrar Rede Federal de Educação Profissional, Científica e Tecnológica, como Instituto Federai de Educação, Ciência e Tecnologia Sul-rio-grandense – IFSUL.

O Campus Sapucaia do Sul do IFSUL, ao longo de seus 25 anos de existência, já implementou as seguintes modalidades de ensino: Ensino Médio; Projeto Ensino Médio para Adultos – O EMA; Ensino Técnico, com o Curso Técnico em Transformação de Termoplásticos; Ensino Superior, com três Cursos: Curso Superior de Tecnologia em Polímeros com Ênfase em Gestão da Qualidade, Curso Superior de Tecnologia em Fabricação Mecânica para Ferramentaria e Engenharia Mecânica.

Na atualidade, o campus oferece um curso superior: Bacharelado em Engenharia Mecânica, quatro cursos técnicos integrados regulares diurnos, a saber: Técnico de Nível Médio em Eventos; Técnico de Nível Médio em Informática; Técnico de Nível Médio em Plástico; Técnico de Nível Médio em Mecânica; mas também um Técnico de Nível Médio em Administração, na modalidade de Educação de Jovens e Adultos – PROEJA.

No enfrentamento desta demanda de qualificação de recursos humanos, o IFSUL sempre buscou construir uma relação harmoniosa com o chamado mundo do trabalho e através de ações teórico-práticas vem procurando melhorar a qualificação de seus egressos. Ao mesmo tempo, a experiência com o Ensino Médio para Adultos – EMA proporcionou as condições necessárias para a reflexão sobre as nossas práticas pedagógicas para a Educação de Jovens e Adultos e para a qualificação docente para todas as modalidades de ensino oferecidas pela Instituição.

O Programa Nacional de Integração da Educação Profissional com a Educação Básica na Modalidade de Educação de Jovens e Adultos – PROEJA é uma política pública que procura promover a elevação da escolaridade com a profissionalização. O IFSUL, Campus Sapucaia do Sul, assumiu esta tarefa ciente de que a inclusão social de jovens de classes populares é, ao mesmo tempo, um direito e uma necessidade da população brasileira. Claro que a ação nesta modalidade de ensino visa construir coletivamente uma formação na vida e para a vida, em vez de apenas agir na qualificação para o trabalho ou emprego.

Como se pode notar a partir do contexto histórico, este campus possui vasta experiência na Educação de Jovens e Adultos integrada à Educação Profissional e Técnica (EJA-EPT), no campo de conhecimento de Administração, bem como no Ensino Técnico Integrado ao Ensino Médio Regular, principalmente na área de Informática. De forma que a proposta do presente Curso vem ao encontro da promoção da verticalização das ofertas educativas que já são praticadas no campus Sapucaia do Sul.

Campus que é privilegiado também por se encontrar no contexto sócio geográfico que constitui a Região Metropolitana de Porto Alegre (RMPA), mais especificamente na periferia desta, na microrregião chamada de Vale dos Sinos. Nesta região (RMPA) há a maior concentração industrial e de serviços do estado do RS e também é onde esses arranjos produtivos têm as maiores demandas por mão-de-obra qualificada, em termos tanto quantitativos quanto qualitativos. O próprio município de Sapucaia do Sul tem demanda considerável por profissionais qualificados em todas as áreas, mas muitos dos aqui residentes disputam/ocupam vagas em outros municípios e na capital.

Nesse sentido, o Curso de Formação Inicial e Continuada (FIC) em Operador de Computador consolida-se em iniciativas que visam formar, qualificar, requalificar e possibilitar tanto atualização quanto aperfeiçoamento profissional a cidadãos em atividade produtiva ou não. Contemple-se, ainda, no rol dessas iniciativas, trazer de volta, ao ambiente formativo, pessoas que foram excluídas dos processos educativos formais e que necessitam dessa ação educativa para poder se inserir no mundo do trabalho e divisar perspectivas para dar continuidade aos estudos.

Percebemos que a população, de uma forma geral, está fazendo parte dessa realidade de informatização e, assim, ocorre o interesse pela obtenção de outros recursos na área. Outro fator importante, nesse contexto, seria a popularização das redes sociais, incentivando, inclusive, empresários a acompanhar as informações e divulgar seus produtos de forma online.

Observa-se que a rede mundial de computadores, conhecida como Internet, propicia uma série de serviços. Estes fazem com que sejam desencadeados outros processos, tais como o crescimento do parque computacional, utilizando como recurso principal os computadores.

Desse modo, o Instituto Federal Sul-rio-grandense, por ser uma instituição pública federal que tem como objetivo oferecer educação pública, gratuita e de qualidade, através do curso de Operador de Computador, fornece uma excelente opção para a atualização e a formação de profissionais qualificados, favorecendo a esses a inserção no mundo do trabalho e a atuação em ações empreendedoras, ou em instituições públicas e privadas.

#### **5.OBJETIVOS**:

#### **5.1.Objetivo Geral**:

Desencadear processos de ensino/aprendizagem que promovam a inclusão digital por meio da compreensão dos fundamentos da ciência da computação e do conhecimento dos rudimentos básicos para operação dos seus produtos tecnológicos.

#### **5.2.Objetivos Específicos**:

Os objetivos específicos do curso são:

- Formar profissionais capazes de operar sistemas operacionais e softwares aplicativos, propiciando a operação em sistemas de computadores e microcomputadores;
- Fornecer conhecimentos que permitam constituir uma formação técnica e qualificada, juntamente com uma formação ética e cidadã;

Fomentar a reflexão sobre o conhecimento científico, sua história e o caráter multigeracional do desenvolvimento das ciências da computação.

## **6. METODOLOGIA DE ENSINO DO CURSO**:

A proposta metodológica visa promover a formação integral do estudante para que, por meio da atualização profissional, possa contribuir para o seu desenvolvimento pessoal e profissional, para organização prática e para o desenvolvimento de senso crítico. Nessa perspectiva, a estrutura curricular, alinhada às práticas pedagógicas, pretende promover o desenvolvimento das capacidades requeridas para o exercício profissional e cidadão das atividades técnicas, bem como as capacidades requeridas para a compreensão e respostas às demandas de novas iniciativas e inovações do uso da informática nas organizações.

Como metodologia de ensino serão utilizados diversos procedimentos didático-pedagógicos que auxiliem os alunos nas suas construções intelectuais, procedimentais e de atitudes, tais como videoaulas, materiais complementares, e atividades avaliativas.

Ao longo do curso serão elaborados modos de favorecer o processo interativo contínuo com o aluno, tais como fórum de discussões permanente, oferta de momentos para atendimento individualizado, oferta de bibliografias de apoio, saídas de campo, incentivo ao registro de possíveis experiências/procedimentos que contribuem para a qualificação profissional dos participantes.

O ambiente educativo deve ser organizado de modo a articular as atividades propostas às diversas dimensões de formação dos jovens e adultos, favorecendo a transformação das informações em conhecimentos, diante das situações reais de vida e das dificuldades relacionadas ao uso e operação de equipamentos eletrônicos, principalmente de computadores.

A gestão dos processos pedagógicos deste curso orientar-se-á pelos princípios da construção coletiva do conhecimento, da vinculação entre educação e trabalho, da interdisciplinaridade e da avaliação como processo.

O Curso de Operador de Computador conta com uma estrutura curricular de 05 (cinco) disciplinas, sendo 1 disciplina de Sujeitos da EJA, sujeitos do Trabalho e da Cidadania; 1 disciplina relacionada à comunicação e internet; 1 disciplina destinada aos estudos dos sistemas operacionais e 2 disciplinas de formação específica em aplicativos de escritório.

**6.1. Metodologia de ensino para cursistas com deficiência:** A Política de Inclusão e Acessibilidade do IFSul, amparada na Resolução do Conselho Superior (CONSUP) nº 51/2016, contempla ações inclusivas, respeitando as diferenças individuais, especificamente, das pessoas com deficiência, diferenças étnicas, de gênero, culturais, socioeconômicas, entre outras.

Para a efetivação da Educação Inclusiva, o Curso Estudos e Práticas reflexivas na docência da Educação de Jovens e Adultos e a qualificação para o mundo do trabalho considera todo o regramento jurídico acerca dos direitos das pessoas com deficiência, instituído na Lei de Diretrizes e Bases – LDB 9394/1996; na Política de Educação Especial na Perspectiva da Educação Inclusiva/2008; no Decreto nº 5.296/2004, que estabelece normas gerais e critérios básicos para a promoção da acessibilidade das pessoas com Deficiência ou com mobilidade reduzida; na Resolução CNE/CEB nº 2/2001 que Institui as Diretrizes Nacionais para a Educação Especial na Educação Básica; no Decreto nº 5.626/2005, dispondo sobre a Língua Brasileira de Sinais – LIBRAS; no Decreto nº 7.611/2011 que versa sobre a Educação Especial e o Atendimento Educacional Especializado; na Resolução nº 4/2010 que define as Diretrizes Curriculares Nacionais Gerais para a Educação Básica; na Lei nº 12.764/2012 que Institui a Política Nacional de Proteção dos Direitos da Pessoa com Transtorno do Espectro Autista e na Lei nº 13.146/ 2015, que Institui a Lei Brasileira de Inclusão da Pessoa com Deficiência, conhecida como o Estatuto da Pessoa com Deficiência.

A partir das referidas referências legais apresentadas, o Curso FIC de Operador de Computador assegura a acessibilidade através da oferta de atendimento personalizado e individualizado a estudantes com deficiência. Os/As professores/as do curso, após contato com os/as estudantes e reuniões com a equipe coordenadora do município, elaborarão planos de ensino especiais para esses/as estudantes, de modo a atender de maneira apropriada as especificidades de aprendizagem de cada estudante com deficiência.

## **7. MATERIAL DIDÁTICO-PEDAGÓGICO DO CURSO**:

As atividades do curso serão organizadas por meio de aulas presenciais articuladas com a realização de atividades pedagógicas extracurriculares, tais como saídas de campo, visitas técnicas e outras jornadas investigativas e atividades em ambiente virtual de aprendizagens. Neste sentido, os docentes terão autonomia na organização do material didático-pedagógico. Sendo assim, a elaboração do material didático-pedagógico acontecerá ao longo do Curso, sendo disponibilizado aos cursistas, na medida em que as disciplinas forem integralizando sua carga horária.

#### **7.1. Material didático-pedagógico para cursistas com deficiência:**

Os recursos pedagógicos serão organizados pelos professores, pela equipe diretiva ou pedagógica da escola, de acordo com as especificidades de cada postulante.

## **8. ORGANIZAÇÃO CURRICULAR**

#### **8.1.Matriz Curricular:**

Habilitação: PROEJA FIC em Operador de Computador.

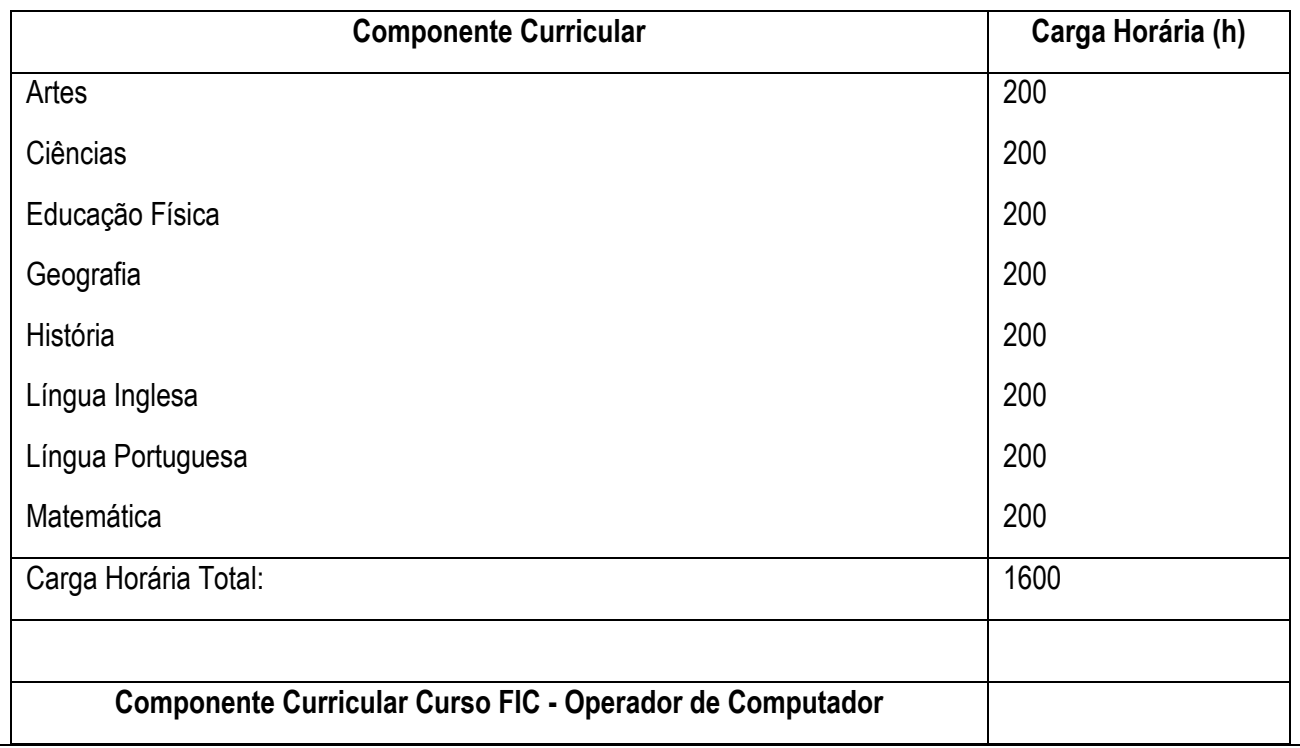

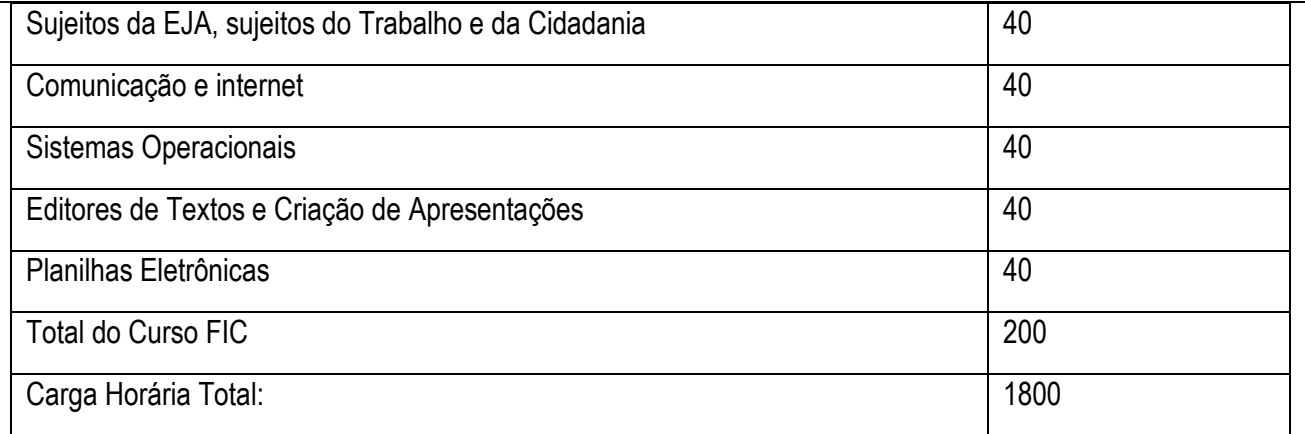

# **8.2.Disciplinas, Ementas, Conteúdos e Bibliografias**:

Em anexo.

#### **8.3. Avaliação da Aprendizagem:**

A avaliação do processo ensino-aprendizagem ocorrerá de forma diagnóstica, contínua, progressiva e participativa, sendo que os recursos e instrumentos de avaliação terão papel mediador na construção do conhecimento e aquisição de competências pretendidas. Para isso, múltiplos instrumentos poderão auxiliar neste processo.

Nesse sentido, a avaliação da aprendizagem tem a finalidade de acompanhar e aperfeiçoar o processo de aprendizagem dos alunos, obedecendo aos princípios da formação integral e da interdisciplinaridade, expressando os resultados de aproveitamento no curso por meio de notas.

Ao final do curso, o aluno deverá obter 60% da nota da avaliação em cada disciplina do curso. Caso não atinja a nota 6,0 pontos, poderá realizar uma reavaliação, com intuito de melhorar seu desempenho nas disciplinas que ficaram abaixo do mínimo exigido.

## **8.4. Recuperação**:

O estudante terá direito a recuperação paralela quando apresentar resultados insatisfatórios. A avaliação deve acontecer ao longo do trabalho escolar, estando comprometida com todo o desenvolvimento do aluno, possibilitando determinar as bases para a continuação do desenvolvimento curricular.

## **9. PROFESSORES CONTEUDISTAS/FORMADORES E GRUPO DE APOIO**

#### **9.1. Professores Conteudistas/Formadores:**

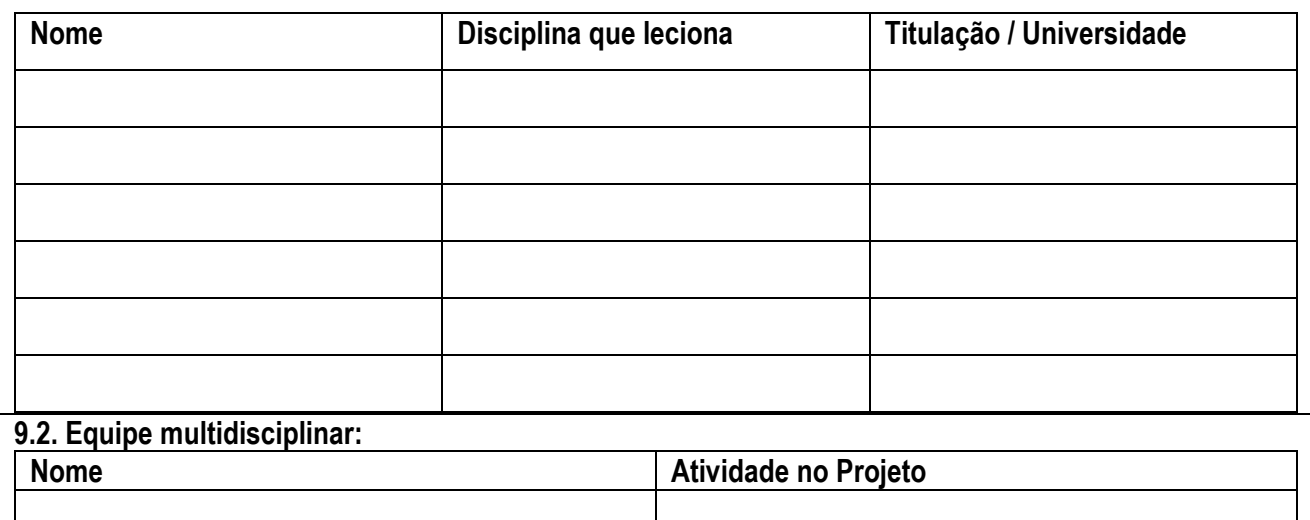

## **10. INSTALAÇÕES, EQUIPAMENTOS E BIBLIOTECA A SEREM UTILIZADOS PELOS CURSISTAS**:

Espaços educacionais do IFSul e do município estarão disponíveis para o curso:

 Centro de Eventos do município de São Leopoldo e suas dependências Endereço: Av. São Borja, 1860 - Bairro Rio Branco CEP: 93032-000 São Leopoldo, RS Telefone: (51) 3592-9222

IFSul câmpus Sapucaia do Sul Endereço: Av. Copacabana, 100, Sapucaia do Sul/RS, CEP: 93216-120 Telefone: (51) 3452-9200.

## **10. FORMAS DE AVALIAÇÃO DO ANDAMENTO/RESULTADO DO CURSO:**

A avaliação será expressa por meio de relatório específico, construído a partir de momentos de diálogo e dados coletados entre estudantes, professores e coordenadores.

No caso da percepção de dificuldades enfrentadas pelos cursistas para acompanhar os componentes curriculares ou de haver evasão que ameace a permanência e o êxito do curso, serão adotadas atitudes como busca ativa e chamada de candidatos em lista de espera.

A avaliação do desempenho será feita de maneira contínua, com a utilização de diversos instrumentos de avaliação, como registro de reuniões e de entrevistas com estudantes, professores e coordenadores, bem como formulários de dados e opiniões.

#### **11. CERTIFICADOS**:

Após a integralização dos componentes curriculares que compõem o curso de Operador de Computador, obtendo no mínimo nota 6,0 (seis) em cada uma das disciplinas, com frequência igual ou superior a 75% em cada uma delas, será conferido à (ao) estudante, pela Fundação Ennio de Jesus Pinheiro Amaral, junto ao setor de registro do Campus Sapucaia do Sul e à Pró-reitoria de Ensino do IFSul, o certificado de Operador de Computador, com carga horária de 200 horas.

Para a obtenção da certificação, o cursista deve integralizar seus estudos no prazo do curso.

#### **12. CASOS OMISSOS**:

Os casos omissos serão resolvidos pela coordenação do projeto em conjunto com a direção do campus, ouvindo os parceiros do projeto.

#### **13. REFERÊNCIAS**

BRASIL. Conselho Nacional de Educação. Câmara de Educação Básica. Resolução CNE/CEB nº 02/2001. Institui diretrizes nacionais para a Educação Especial na Educação Básica. Disponível em: [http://portal.mec.gov.br/cne/arquivos/pdf/CEB0201.pdf.](http://portal.mec.gov.br/cne/arquivos/pdf/CEB0201.pdf) Acesso em: 30 nov. 2021.

BRASIL. Conselho Nacional de Educação. Câmara de Educação Básica. Resolução CNE/CEB nº 04/2010. Define diretrizes curriculares nacionais gerais para a Educação Básica. Disponível em: [http://portal.mec.gov.br/index.php?option= com\\_docman & task= doc\\_download & gid=5916 & itemid=.](http://portal.mec.gov.br/index.php?option=com_docman&task=doc_download&gid=5916&Itemid=) Acesso em: 30 nov. 2021.

BRASIL. Decreto nº 5.296, de 2 de dezembro de 2004. Regulamenta as Leis n<sup>os 10.048</sup>, de 8 de novembro de 2000, que dá prioridade de atendimento às pessoas que especifica, e 10.098, de 19 de dezembro de 2000, que estabelece normas gerais e critérios básicos para a promoção da acessibilidade das pessoas portadoras de deficiência ou com mobilidade reduzida, e dá outras providências. Disponível em: [http://www.planalto.gov.br/ccivil\\_03/\\_ato2004-2006/2004/decreto/d5296.htm.](http://www.planalto.gov.br/ccivil_03/_ato2004-2006/2004/decreto/d5296.htm) Acesso em: 30 nov. 2021.

BRASIL. Decreto nº 5.626, de 22 de dezembro de 2005. Regulamenta a Lei nº 10.436, de 24 de abril de 2002, que dispõe sobre a Língua Brasileira de Sinais - Libras, e o art. 18 da Lei nº 10.098, de 19 de dezembro de 2000. Disponível em: [http://www.planalto.gov.br/ccivil\\_03/\\_ato2004-2006/2005/decreto/d5626.htm.](http://www.planalto.gov.br/ccivil_03/_ato2004-2006/2005/decreto/d5626.htm) Acesso em: 30 nov. 2021.

BRASIL. Decreto nº 7.611, de 17 de novembro de 2011. Dispõe sobre a educação especial, o atendimento educacional especializado e dá outras providências. Disponível em: [http://www.planalto.gov.br/ccivil\\_03/\\_ato2011-2014/2011/decreto/d7611.htm.](http://www.planalto.gov.br/ccivil_03/_ato2011-2014/2011/decreto/d7611.htm) Acesso em: 30 nov. 2021.

BRASIL. Lei nº 9.394, de 20 de dezembro de 1996. Estabelece as diretrizes e bases da educação nacional. Disponível em: [http://www.planalto.gov.br/ccivil\\_03/leis/l9394.htm.](http://www.planalto.gov.br/ccivil_03/leis/l9394.htm) Acesso em: 30 nov. 2021.

BRASIL. Lei nº 11.892, de 29 de dezembro de 2008. Institui a Rede Federal de Educação Profissional, Científica e Tecnológica, cria os Institutos Federais de Educação, Ciência e Tecnologia, e dá outras providências. Disponível em: http://www.planalto.gov.br/ccivil 03/ ato2007-2010/2008/lei/l11892.htm. Acesso em: 30 nov. 2021.

BRASIL. Lei nº 12.764, de 27 de dezembro de 2012. Institui a Política Nacional de Proteção dos Direitos da Pessoa com Transtorno do Espectro Autista. Disponível em: http://www.planalto.gov.br/ccivil 03/ ato2011-[2014/2012/lei/l12764.htm.](http://www.planalto.gov.br/ccivil_03/_ato2011-2014/2012/lei/l12764.htm) Acesso em: 30 nov. 2021.

BRASIL. Lei nº 13.146, de 6 de julho de 2015. Institui a Lei Brasileira de Inclusão da Pessoa com Deficiência. Disponível em: http://www.planalto.gov.br/ccivil 03/ ato2015-2018/2015/lei/l13146.htm. Acesso em: 30 nov. 2021.

BRASIL. Ministério da Educação. Política Nacional de Educação Especial na Perspectiva da Educação Inclusiva, 2008. Disponível em: [http://portal.mec.gov.br/arquivos/pdf/politicaeducespecial.pdf.](http://portal.mec.gov.br/arquivos/pdf/politicaeducespecial.pdf) Acesso em: 30 nov. 2021.

FRIGOTTO, Gaudêncio; CIAVATA, Maria; RAMOS, Marise (orgs.). Ensino médio integrado: concepções e contradições. São Paulo: Cortez, 2005.

IFSUL. Resolução 51/2016. Regulamento da Política de Inclusão e Acessibilidade do IFSul. Disponível em: [http://www.ifsul.edu.br/2016/item/241-resolucao-51-2016.](http://www.ifsul.edu.br/2016/item/241-resolucao-51-2016) Acesso em: 30 nov. 2021.

## **15. ANEXOS**:

Junto a este projeto serão encaminhados os seguintes documentos:

1. Termo de parceria com a SMED

- 2. Matriz curricular do curso;
- 3. Programas das disciplinas do curso.

Sapucaia do Sul, 24 de janeiro de 2023

Assinatura do Proponente

#### **ANEXO 1 - Matriz curricular do curso**

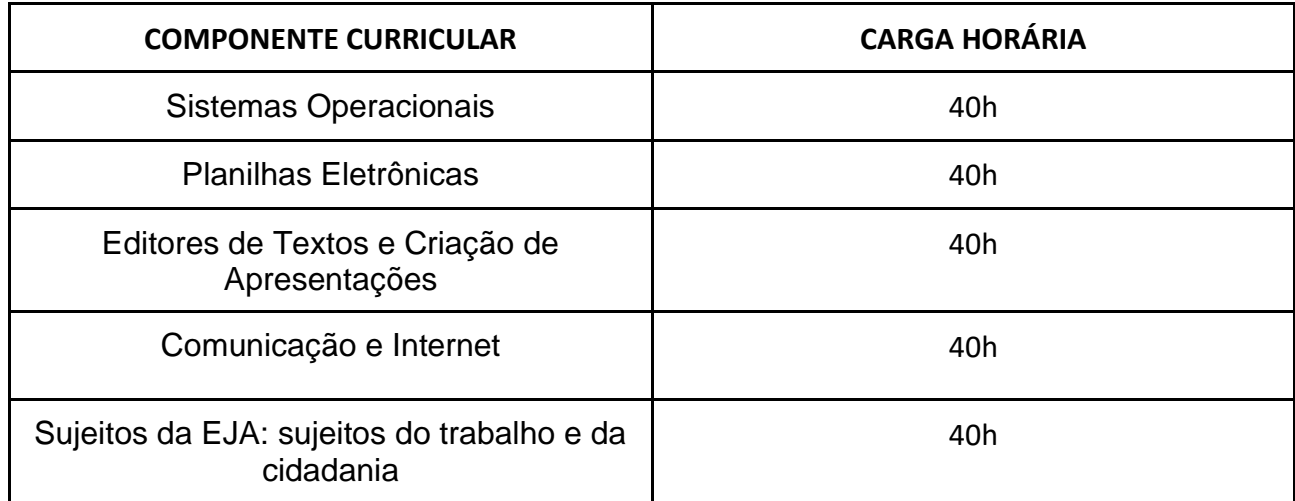

#### **ANEXO 2 - Programas das disciplinas**

**Disciplina:** Sistemas Operacionais

**Carga Horária:** 40h

**Ementa:** Noções de hardware e software. Introdução à Sistemas Operacionais e sua utilização. Apresentação da interface de um sistema operacional e suas funcionalidades.

#### **Conteúdos:**

UNIDADE II – Noções de hardware e software

- 1.1. Dispositivos de entrada e saída: noções gerais de hardware
- 1.2. Operação de mouse e teclado
- 1.3. Impressão
- 1.4. Arquivos e pastas: salvar, copiar, apagar

UNIDADE II – Introdução ao Sistema Operacional

- 2.1. Conceitos de Sistema Operacional
- 2.2. Evolução do Sistema Operacional
- 2.3 Principais Sistemas Operacionais existentes no mercado
- 2.4. Sistema Operacional Móvel

UNIDADE III – O Sistema Operacional Microsoft Windows 10

- 3.1. Características do Windows 10
- 3.2. A Interface do Windows 10
- 3.3. Aplicativos do Windows 10
- 3.4. Trabalhando com Janelas
- 3.5. Trabalhando com Arquivos e Pastas

#### **Bibliografia:**

#### **Bibliografia Básica**

ARAÚJO, Adriana de Fátima; DARIO, André Luiz; REIS, Wellington José dos. **Windows 10. Por Dentro do Sistema Operacional.** São Paulo: Viena, 2016

FILHO, Ozeas Vieira Santana. **Windows 10.** São Paulo: Senac São Paulo, 2017.

RATHBONE, Andy. **Windows 10 para leigos.** Rio de Janeiro: Alta Books, 2016**.**

#### **Bibliografia Complementar**

MACHADO, Francis B.; MAIA, Luiz Paulo. **Arquitetura de sistemas operacionais.** 5. ed. Rio de Janeiro, RJ: LTC, 2013. 250 p.

MANZANO, André Luíz Navarro Garcia; MANZANO, José Augusto N. G. **Estudo dirigido: Microsoft Windows 10 Home.** São Paulo: Editora Érica, 2015.

NEGUS, Christopher. **Linux - A bíblia: o mais abrangente e definitivo guia sobre Linux.** Rio de Janeiro: Alta Books, 2014.

TANENBAUM, Andrew S**. Sistemas operacionais modernos**. 3.ed. São Paulo, SP: Pearson Education do Brasil, 2010. 653 p.

VELLOSO, Fernando de Castro. **Informática - Conceitos Básicos.** 10ed**.** Rio de Janeiro: Elsevier, 2017.

**Disciplina:** Planilhas Eletrônicas

#### **Carga Horária:** 40h

**Ementa:** Introdução a planilhas eletrônicas no nível básico, explicitando suas características, sua utilização, suas funcionalidades e suas técnicas de uso. Apresentação das fórmulas e funções básicas e a criação de gráficos.

## **Conteúdos:**

UNIDADE I – Planilhas Eletrônica nível básico

- 1.1 Histórico das planilhas
- 1.2 Conhecendo o programa
- 1.3 Área de trabalho
- 1.4 Menu principal e Barra de Ferramentas
- 1.5 Formatação básica
- 1.6 Conhecendo as funções básicas
- 1.7 Inserindo Texto
- 1.8 Criando Fórmulas

UNIDADE II – Operações Avançadas

- 2.1 Função condicional
- 2.2 Formatação condicional
- 2.3 Funções Proc, Procv, Proch
- 2.4 Criando Gráficos

## **Bibliografia:**

#### **Bibliografia Básica**

MARTELLI, Ricardo. **Excel 2016**. São Paulo: Senac São Paulo, 2016.

PATARO, Adriano. **Dominando o Excel 2019.** São Paulo: Novatec, 2019.

SABINO, Roberto. **Excel básico para o mundo do trabalho**. São Paulo: Senac São Paulo, 2019.

## **Bibliografia Complementar**

BARROS, Maria Silvia Mendonça de. **Excel 2019: Avançado**. São Paulo: Senac São Paulo, 2020.

BLUTTMAN, Ken. **Excel fórmulas & funções**. Rio de Janeiro: AltaBooks, 2021.

FILHO, Ozeas Vieira Santana. **Windows 10.** São Paulo: Senac São Paulo, 2017.

JUNIOR, Hélio Engholm**. Computação em nuvem com o Office 365.** São Paulo: Novatec, 2015.

LACERDA, Ivan Max Freire de; VALE, Tasia Moura Cardoso do. **Operador de computador: como usar aplicativos de escritório**. São Paulo: Senac São Paulo, 2020.

**Disciplina:** Editores de Textos e Criação de Apresentações

**Carga Horária:** 40h

**Ementa:** Estudo de um programa processador de textos, suas características, sua utilização e suas funcionalidades. Estudo das funções básicas de um programa de criação de apresentações.

**Conteúdos:**

UNIDADE I - Processador de Textos – Introdução

- 1.1 Utilizando Recursos de Edição e formatação
- 1.2 Posicionando-se no documento
- 1.3 Localizando e substituindo palavras
- 1.4 Formatando Fontes
- 1.5 Formatando Parágrafos
- 1.6 Formatando Marcadores e Numeração
- 1.7 Elementos Gráficos
- 1.8 Criação de Textos Colunados
- 1.9 Auto-Texto
- 1.10 Auto-Correção.

UNIDADE II – Formatação de páginas e tabelas

- 2.1 Configurando a página e ajustando a paginação
- 2.2 Bordas e Sombreamentos
- 2.3 Estilos de Parágrafos
- 2.4 Recursos de Tabelas

UNIDADE III – Referências

- 3.1 Cabeçalhos e Rodapés
- 3.2 Numeração de Páginas
- 3.3 Construção de índices e sumários

UNIDADE IV – Programas de Apresentações

- 4.1 Características
- 4.2 Utilização
- 4.3 Funcionalidades e técnicas de uso

#### **Bibliografia:**

**Bibliografia Básica**

LACERDA, Ivan Max Freire de; VALE, Tasia Moura Cardoso do. **Operador de computador: como usar aplicativos de escritório**. São Paulo: Senac São Paulo, 2020.

PIMENTEL, Leonardo. **Word 2019**. São Paulo: Senac São Paulo, 2020.

SABINO, Roberto. **PowerPoint 2019**. São Paulo: Senac São Paulo, 2020.

## **Bibliografia Complementar**

ISSA, Najet M. K. Iskandar. **Word 2016**. São Paulo: Senac São Paulo, 2017.

JUNIOR, Hélio Engholm**. Computação em nuvem com o Office 365.** São Paulo: Novatec, 2015.

MANZANO, André Luiz Navarro Garcia; MANZANO, Maria Izabel Navarro Garcia. **Trabalho de conclusão de curso: Utilizando Office 365 ou Word 2016.** São Paulo: Érica, 2017.

MARTELLI, Richard. **PowerPoint 2016**. São Paulo: Editora Senac São Paulo, 2016.

REIS, Wellington José dos. **Word 2016**. São Paulo: Editora Senac São Paulo, 2016.

SILVA, Mario Gomes da. **Microsoft Office Word 2016: Recursos Avançados**. São Paulo: Editora Senai SP, 2017.

**Disciplina:** Comunicação e Internet

## **Carga Horária:** 40h

**Ementa:** A comunicação na era digital, regras e formalidades. Estudo dos principais recursos da internet e como utilizar os navegadores (browsers). Estudo do correio eletrônico, como criar e utilizar seus recursos.

## **Conteúdos:**

UNIDADE I – Internet, seus Recursos, Pesquisa e Navegação

- 1.1 O que é internet?
- 1.2 Utilização de navegadores (browsers)
- 1.3 Correio Eletrônico, criação de contas e utilização
- 1.4 Ferramentas do Google
- 1.5 Redes Sociais

UNIDADE II – Comunicação digital

2.1 Netiqueta - etiqueta na internet, regras gerais para comunicação

- 2.2 Comunicação formal e redação de e-mails
- 2.3 Jogos e interação on-line: um universo de possibilidades
- 2.4 O que são Fake News?
- 2.5 Como reconhecer Fake News?

**Bibliografia:**

**Bibliografia básica**

DUARTE, Marcelo. **Esquadrão Curioso: Caçadores de fake news.** São Paulo: Panda Books, 2018. 112 p.

JUNIOR, Hélio Engholm**. Computação em nuvem com o Office 365.** São Paulo: Novatec, 2015.

PITT, Fernando Darci**. Sua empresa mais produtiva com Google APPs: G Suite / Google Workspace (Guia Prático Livro 1).** E-book.2020.

## **Bibliografia complementar**

JARVIS, Jeff. **O que a google faria?.** E-book**.** São Paulo**:** Editora Manole, 2009.

KUROSE, James F. Kurose; ROSS, Keith W. **Redes de computadores e a Internet**.8 ed. Porto Alegre: Bookman, 2021.

LACERDA, Ivan Max Freire de; VALE, Tasia Moura Cardoso do. **Operador de computador: como usar aplicativos de escritório**. São Paulo: Senac São Paulo, 2020.

LOWE, Janet. **Google:** lições de Sergey Brin e Larry Page, os criadores da empresa mais inovadora de todos os tempos. Rio de Janeiro: Elsevier, 2010

RECUERO, Raquel. **Redes Sociais na internet**. Porto Alegre: Sulina, 2014.

**Disciplina:** Sujeitos da EJA, sujeitos do Trabalho e da Cidadania

**Carga Horária:** 40h

**Ementa:** O estudo do trabalho como elemento da construção histórica das sociedades e da constituição do ser humano. As relações entre trabalho, economia, política, cultura e educação. Ciência, tecnologia e as mudanças no mundo do trabalho. As experiências dos sujeitos da EJA e as perspectivas em relação ao trabalho e a profissionalização.

## **Conteúdos:**

UNIDADE I: Trabalho nos primórdios da história humana

1.1 Trabalho, tecnologia e hominização

1.2 Divisão sexual do trabalho e revolução agrícola

UNIDADE II: Trabalho e modernidade

- 2.1 Tráfico e escravidão
- 2.2 Revolução industrial e trabalho assalariado
- 2.3 Divisão social do trabalho
- 2.4 Divisão internacional do trabalho

## UNIDADE III: Sujeitos da EJA e mundo do trabalho

3.1 O desafio da construção da cidadania

3.2 Emprego formal, desemprego, subemprego, desalento e inserção social

3.3 Educação e profissionalização;

3.4 Aspectos sociais, econômicos e geracionais;

3.5 Trajetórias profissionais e de vida: experiências e perspectivas

## **Bibliografia:**

## **Bibliografia básica:**

ANTUNES, Ricardo. **Adeus ao trabalho?:** ensaio sobre as metamorfoses e a centralidade do mundo do trabalho. São Paulo, SP: Cortez, 2014.

HARARI, Yuval Noah. **Sapiens:** uma breve história da humanidade. Porto Alegre, RS: L&PM, 2018.

SANTOS, Boaventura de Sousa et al. **Trabalhar o mundo**: os caminhos do novo internacionalismo operário. Rio de Janeiro: Civilização Brasileira, 2005.

## **Bibliografia complementar:**

BAZZO, Walter Antonio. **De técnico e de humano**. Questões contemporâneas. Florianópolis: Ed. da UFSC, 2019.

CASTRO, Beatriz Helena Viana; BARREIRO, Cristhianny Bento (Orient.). **Narrativas de reencontro com a escola:** tecidos e vidas que se entrecruzam. Pelotas, RS, 2013. 107 f. Dissertação (Mestrado) - Instituto Federal Sul-rio-grandense - Câmpus Pelotas, Programa de Pós-graduação em Educação - Mestrado Profissional em Educação e Tecnologia. Pelotas, RS, 2013. Disponível em: <http://biblioteca.ifsul.edu.br/pergamum/anexos\_sql\_hom81/00000a/00000a99.pdf>. Acesso em: 1 abr. 2014.

JAIME, Luciola Rodrigues; CARMO, José Carlos do. **A inserção da pessoa com deficiência no mundo do trabalho:** o resgate de um direito de cidadania. São Paulo, SP: Maxprint, 2005.

SIQUEIRA, André Boccasius. **Alunos do PROEJA:** histórias de estudantes do Instituto Federal de Educação, Ciência e Tecnologia Sul-Rio-Grandense, Campus Sapucaia do Sul. São Leopoldo, RS, 2010. 299 f. Tese (Doutorado) - Universidade do Vale do Rio dos Sinos -UNISINOS, São Leopoldo, 2010.

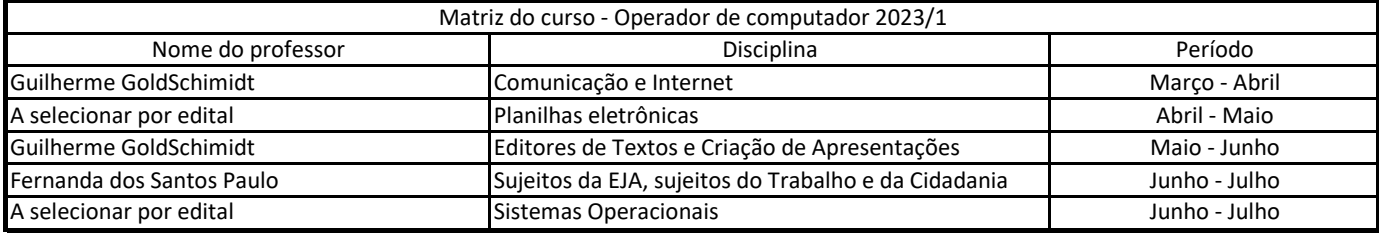

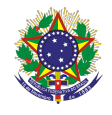

## **DISCIPLINA:** Sujeitos da EJA, sujeitos do Trabalho e da Cidadania

#### **Carga horária total:** 40h

**Ementa:** O estudo do trabalho como elemento da construção histórica das sociedades e da constituição do ser humano. As relações entre trabalho, economia, política, cultura e educação. Ciência, tecnologia e as mudanças no mundo do trabalho. As experiências dos sujeitos da EJA e as perspectivas em relação ao trabalho e a profissionalização.

## **Conteúdos**

UNIDADE I - Trabalho nos primórdios da história humana

- 1.1 Trabalho e hominização
- 1.2 Divisão sexual do trabalho e revolução agrícola

## UNIDADE II - Trabalho e modernidade

- 2.1 Tráfico e escravidão
- 2.2 Revolução industrial e trabalho assalariado
- 2.3 Divisão social do trabalho
- 2.4 Divisão internacional do trabalho

UNIDADE III - Sujeitos da EJA e mundo do trabalho

3.1 O desafio da construção da cidadania

3.2 Emprego formal, desemprego, subemprego, desalento e inserção social

- 3.3 Educação e profissionalização;
- 3.4 Aspectos sociais, econômicos e geracionais;
- 3.5 Trajetórias profissionais e de vida: experiências e perspectivas

#### **Bibliografia básica**

ANTUNES, Ricardo. **Adeus ao trabalho?:** ensaio sobre as metamorfoses e a centralidade do mundo do trabalho. São Paulo, SP: Cortez, 2014.

HARARI, Yuval Noah. **Sapiens:** uma breve história da humanidade. Porto Alegre, RS: L&PM, 2018.

SANTOS, Boaventura de Sousa et al. **Trabalhar o mundo**: os caminhos do novo internacionalismo operário. Rio de Janeiro: Civilização Brasileira, 2005.

#### **Bibliografia complementar**

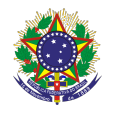

BAZZO, Walter Antonio. **De técnico e de humano**. Questões contemporâneas. Florianópolis: Ed. da UFSC, 2019.

CASTRO, Beatriz Helena Viana; BARREIRO, Cristhianny Bento (Orient.). **Narrativas de reencontro com a escola:** tecidos e vidas que se entrecruzam. Pelotas, RS, 2013. 107 f. Dissertação (Mestrado) - Instituto Federal Sul-rio-grandense - Câmpus Pelotas, Programa de Pós-graduação em Educação - Mestrado Profissional em Educação e Tecnologia. Pelotas, RS, 2013. Disponível em: <http://biblioteca.ifsul.edu.br/pergamum/anexos\_sql\_hom81/00000a/00000a99. pdf>. Acesso em: 1 abr. 2014.

JAIME, Luciola Rodrigues; CARMO, José Carlos do. **A inserção da pessoa com deficiência no mundo do trabalho:** o resgate de um direito de cidadania. São Paulo, SP: Maxprint, 2005.

SIQUEIRA, André Boccasius. **Alunos do PROEJA:** histórias de estudantes do Instituto Federal de Educação, Ciência e Tecnologia Sul-Rio-Grandense, Campus Sapucaia do Sul. São Leopoldo, RS, 2010. 299 f. Tese (Doutorado) - Universidade do Vale do Rio dos Sinos -UNISINOS, São Leopoldo, 2010.

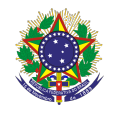

#### **DISCIPLINA:** Sistemas Operacionais

#### **Carga horária total:** 40h

**Ementa:** Noções de hardware e software. Introdução à Sistemas Operacionais e sua utilização. Apresentação da interface de um sistema operacional e suas funcionalidades.

#### **Conteúdos**

## UNIDADE II – Noções de hardware e software

- 1.1. Dispositivos de entrada e saída: noções gerais de hardware
- 1.2. Operação de mouse e teclado
- 1.3. Impressão
- 1.4. Arquivos e pastas: salvar, copiar, apagar

## UNIDADE II – Introdução ao Sistema Operacional

- 2.1. Conceitos de Sistema Operacional
- 2.2. Evolução do Sistema Operacional
- 2.3 Principais Sistemas Operacionais existentes no mercado
- 2.4. Sistema Operacional Móvel

#### UNIDADE III – O Sistema Operacional Microsoft Windows 10

- 3.1. Características do Windows 10
- 3.2. A Interface do Windows 10
- 3.3. Aplicativos do Windows 10
- 3.4. Trabalhando com Janelas
- 3.5. Trabalhando com Arquivos e Pastas

#### **Bibliografia básica**

ARAÚJO, Adriana de Fátima; DARIO, André Luiz; REIS, Wellington José dos. **Windows 10. Por Dentro do Sistema Operacional.** São Paulo: Viena, 2016

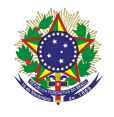

FILHO, Ozeas Vieira Santana. **Windows 10.** São Paulo: Senac São Paulo, 2017.

RATHBONE, Andy. **Windows 10 para leigos.** Rio de Janeiro: Alta Books, 2016**.**

## **Bibliografia complementar**

MACHADO, Francis B.; MAIA, Luiz Paulo. **Arquitetura de sistemas operacionais.** 5. ed. Rio de Janeiro, RJ: LTC, 2013. 250 p. MANZANO, André Luíz Navarro Garcia; MANZANO, José Augusto N. G. **Estudo dirigido: Microsoft Windows 10 Home.** São Paulo: Editora Érica, 2015.

NEGUS, Christopher. **Linux - A bíblia: o mais abrangente e definitivo guia sobre Linux.** Rio de Janeiro: Alta Books, 2014.

TANENBAUM, Andrew S**. Sistemas operacionais modernos**. 3.ed. São Paulo, SP: Pearson Education do Brasil, 2010. 653 p.

VELLOSO, Fernando de Castro. **Informática - Conceitos Básicos.** 10ed**.** Rio de Janeiro: Elsevier, 2017.

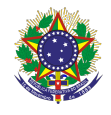

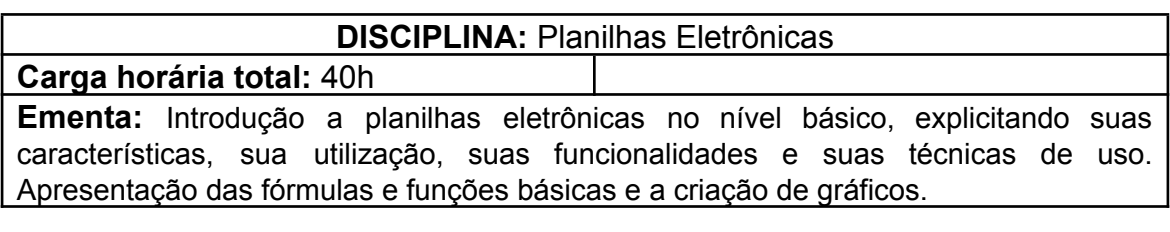

## **Conteúdos**

UNIDADE I – Planilhas Eletrônica nível básico

- 1.1 Histórico das planilhas
- 1.2 Conhecendo o programa
- 1.3 Área de trabalho
- 1.4 Menu principal e Barra de Ferramentas
- 1.5 Formatação básica
- 1.6 Conhecendo as funções básicas
- 1.7 Inserindo Texto
- 1.8 Criando Fórmulas

#### UNIDADE II – Operações Avançadas

- 2.1 Função condicional
- 2.2 Formatação condicional
- 2.3 Funções Proc, Procv, Proch
- 2.4 Criando Gráficos

#### **Bibliografia básica**

MARTELLI, Ricardo. **Excel 2016**. São Paulo: Senac São Paulo, 2016.

PATARO, Adriano. **Dominando o Excel 2019.** São Paulo: Novatec, 2019.

SABINO, Roberto. **Excel básico para o mundo do trabalho**. São Paulo: Senac São Paulo, 2019.

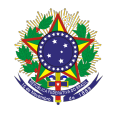

## **Bibliografia complementar**

BARROS, Maria Silvia Mendonça de. **Excel 2019: Avançado**. São Paulo: Senac São Paulo, 2020.

BLUTTMAN, Ken. **Excel fórmulas & funções**. Rio de Janeiro: AltaBooks, 2021.

FILHO, Ozeas Vieira Santana. **Windows 10.** São Paulo: Senac São Paulo, 2017.

JUNIOR, Hélio Engholm**. Computação em nuvem com o Office 365.** São Paulo: Novatec, 2015.

LACERDA, Ivan Max Freire de; VALE, Tasia Moura Cardoso do. **Operador de computador: como usar aplicativos de escritório**. São Paulo: Senac São Paulo, 2020.

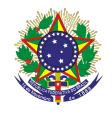

#### **DISCIPLINA:** Editores de Textos e Criação de Apresentações **Carga horária total:** 40h

**Ementa:** Estudo de um programa processador de textos, suas características, sua utilização e suas funcionalidades. Estudo das funções básicas de um programa de criação de apresentações.

## **Conteúdos**

UNIDADE I - Processador de Textos – Introdução

- 1.1 Utilizando Recursos de Edição e formatação
- 1.2 Posicionando-se no documento
- 1.3 Localizando e substituindo palavras
- 1.4 Formatando Fontes
- 1.5 Formatando Parágrafos
- 1.6 Formatando Marcadores e Numeração
- 1.7 Elementos Gráficos
- 1.8 Criação de Textos Colunados
- 1.9 Auto-Texto
- 1.10 Auto-Correção.

UNIDADE II – Formatação de páginas e tabelas

- 2.1 Configurando a página e ajustando a paginação
- 2.2 Bordas e Sombreamentos
- 2.3 Estilos de Parágrafos
- 2.4 Recursos de Tabelas

## UNIDADE III – Referências

- 3.1 Cabeçalhos e Rodapés
- 3.2 Numeração de Páginas
- 3.3 Construção de índices e sumários

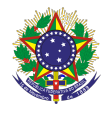

## UNIDADE IV – Programas de Apresentações

- 4.1 Características
- 4.2 Utilização
- 4.3 Funcionalidades e técnicas de uso

## **Bibliografia básica**

LACERDA, Ivan Max Freire de; VALE, Tasia Moura Cardoso do. **Operador de computador: como usar aplicativos de escritório**. São Paulo: Senac São Paulo, 2020.

PIMENTEL, Leonardo. **Word 2019**. São Paulo: Senac São Paulo, 2020. SABINO, Roberto. **PowerPoint 2019**. São Paulo: Senac São Paulo, 2020.

## **Bibliografia complementar**

ISSA, Najet M. K. Iskandar. **Word 2016**. São Paulo: Senac São Paulo, 2017. JUNIOR, Hélio Engholm**. Computação em nuvem com o Office 365.** São Paulo: Novatec, 2015.

MANZANO, André Luiz Navarro Garcia; MANZANO, Maria Izabel Navarro Garcia. **Trabalho de conclusão de curso: Utilizando Office 365 ou Word 2016.** São Paulo: Érica, 2017.

MARTELLI, Richard. **PowerPoint 2016**. São Paulo: Editora Senac São Paulo, 2016.

REIS, Wellington José dos. **Word 2016**. São Paulo: Editora Senac São Paulo, 2016.

SILVA, Mario Gomes da. **Microsoft Office Word 2016: Recursos Avançados**. São Paulo: Editora Senai SP, 2017.

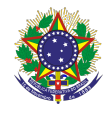

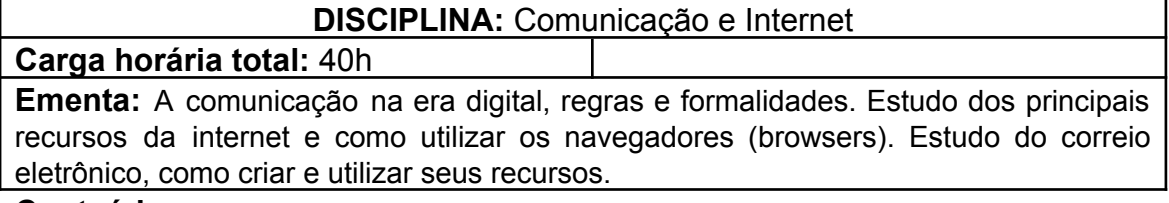

#### **Conteúdos**

UNIDADE I – Internet, seus Recursos, Pesquisa e Navegação

- 1.1 O que é internet?
- 1.2 Utilização de navegadores (browsers)
- 1.3 Correio Eletrônico, criação de contas e utilização
- 1.4 Ferramentas do Google
- 1.5 Redes Sociais

## UNIDADE II – Comunicação digital

- 2.1 Netiqueta etiqueta na internet, regras gerais para comunicação
- 2.2 Comunicação formal e redação de e-mails
- 2.3 Jogos e interação on-line: um universo de possibilidades
- 2.4 O que são Fake News?
- 2.5 Como reconhecer Fake News?

## **Bibliografia básica**

DUARTE, Marcelo. **Esquadrão Curioso: Caçadores de fake news.** São Paulo: Panda Books, 2018. 112 p.

JUNIOR, Hélio Engholm**. Computação em nuvem com o Office 365.** São Paulo: Novatec, 2015.

PITT, Fernando Darci**. Sua empresa mais produtiva com Google APPs: G Suite / Google Workspace (Guia Prático Livro 1).** E-book.2020.

## **Bibliografia complementar**

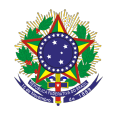

JARVIS, Jeff. **O que a google faria?.** E-book**.** São Paulo**:** Editora Manole, 2009.

KUROSE, James F. Kurose; ROSS, Keith W. **Redes de computadores e a Internet**.8 ed. Porto Alegre: Bookman, 2021.

LACERDA, Ivan Max Freire de; VALE, Tasia Moura Cardoso do. **Operador de computador: como usar aplicativos de escritório**. São Paulo: Senac São Paulo, 2020.

LOWE, Janet. **Google:** lições de Sergey Brin e Larry Page, os criadores da empresa mais inovadora de todos os tempos. Rio de Janeiro: Elsevier, 2010 RECUERO, Raquel. **Redes Sociais na internet**. Porto Alegre: Sulina, 2014.